## I - wersja ekonomiczna

- Można uruchomić 2-3 maszyn wirtualnych
- Siec lokalna powinna posiadać 4 wolne złącza LAN na swich-u 1Gb

## Działające wirtualne systemy na serwerze

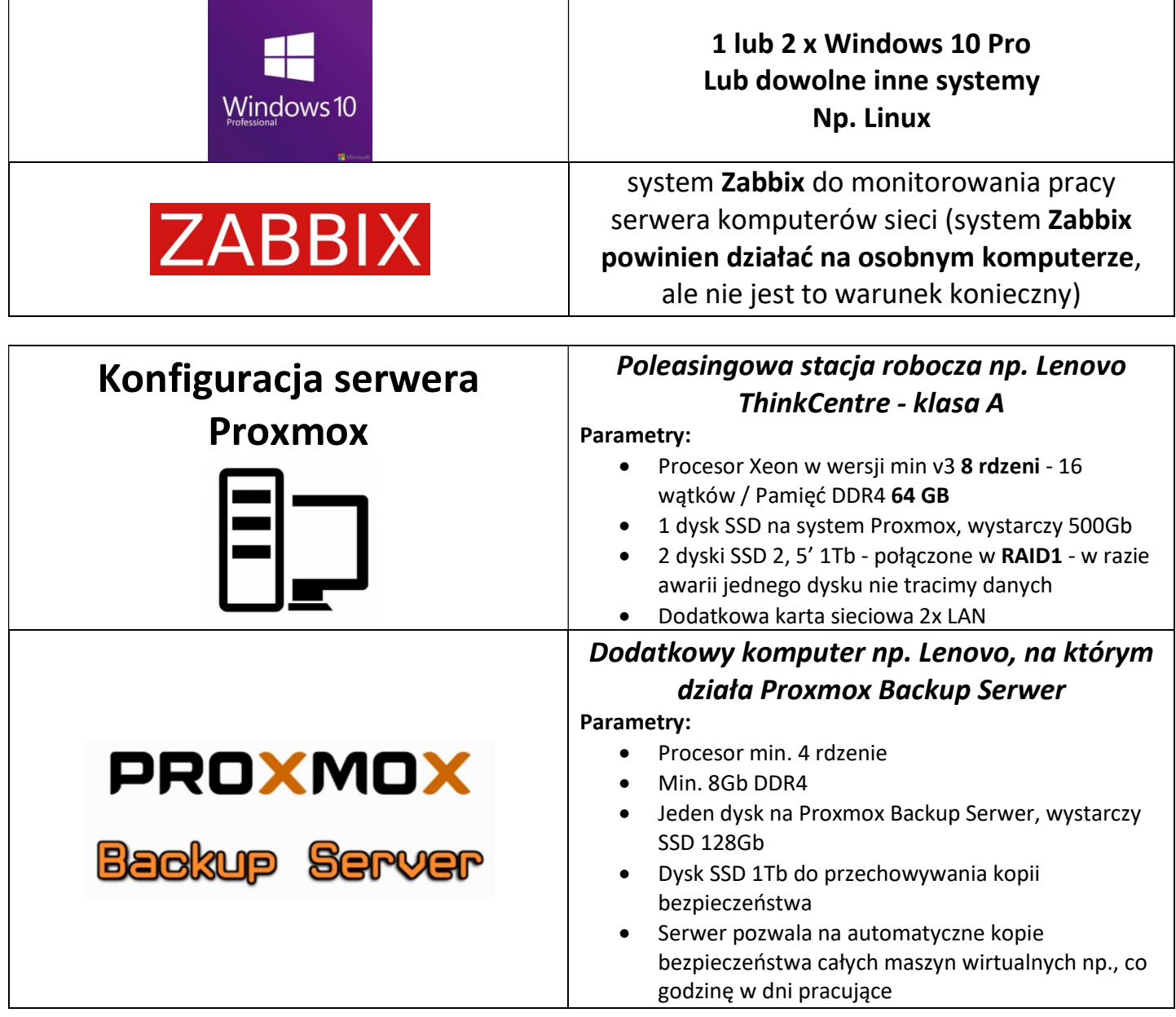